## **Download free Adobe Photoshop CS3 Free License Key Torrent (Activation Code) 64 Bits {{ lAtest release }} 2023**

Installing Adobe Photoshop is relatively easy and can be done in a few simple steps. First, go to Adobe's website and select the version of Photoshop that you want to install. Once you have the download, open the file and follow the on-screen instructions. Once the installation is complete, you need to crack Adobe Photoshop. To do this, you need to download a crack for the version of Photoshop you want to use. Once you have the crack, open the file and follow the instructions to apply the crack. After the crack is applied, you can start using Adobe Photoshop. Be sure to back up your files since cracking software can be risky. With these simple steps, you can install and crack Adobe Photoshop.

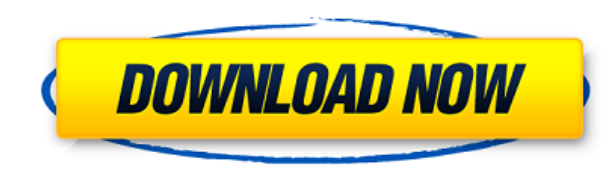

The new Photoset Editor allows you to arrange large collections of images into a single photo album of your own. You can create a separate album for each holiday or event, say, or as part of an overall wedding album, making your photos meaningful by helping you share your impressions with family and friends. Related to Libraries are Cloud Documents. Saving your project as a Cloud Document enables you to work on it in the iPad version of Photoshop as well as on other desktops. Cloud Documents are saved instantly and allow collaboration among multiple creators, with the Invite to Edit option. You can also create a link (using the Share for Review beta feature button) to a webhosted version of the photo where collaborators can comment. Previous versions of cloud documents show up in a Version History panel and even name versions. Cloud documents support offline editing, too. Counting all the features Photoshop Elements 9 offers, you may be feeling overwhelmed. Don't worry – this is actually a good thing. It's a market leader and well-respected brand name that's just as great at an eye-catching portfolio feature as it is at seamlessly editing images. Reviews. All of the available topics will pop up on a new tab below the tabs on the right, including; Pros & Cons; Top Reviews for After Effects; Top Reviews for Lightroom; Pros & Cons for Photoshop; Top Reviews for 3D; Top Reviews for Elements; Top Reviews for CMYK; Pros & Cons for Photoshop CS5; and Top Reviews for Photoshop Elements 8.

## **Download free Adobe Photoshop CS3Hacked {{ latest updaTe }} 2023**

In this tutorial, we'll walk you through the basics of how to create a watermark in Photoshop. This tutorial is great for those who want to create a watermark in Photoshop and don't want to spend a lot of time learning the program. The watermark we create today will help people identify your images as being from a certain source, such as a magazine or blog. We will also use the path tool to create the image of text we're going to superimpose on top of the watermark image to indicate what the watermark is for. When it comes to creating a high-quality watermark, an image editor is the best choice. If you do not have the time or budget to buy an expensive editing program, a free option like Photoshop is a great choice. To create a high-quality watermark, you will need to know how to use the tools and features of Photoshop. You will also need to use a high-quality image as the basis for your watermark. In this tutorial, I will assume that you're working in Photoshop on a retina display or larger screen. If this is not the case, then you will need to scale the images in the tutorial. We'll work with a resolution of 2880 by 1620 pixels, which gives us plenty of space for the watermark. Once you're ready, choose File > New. This course starts at the very beginning of Photoshop so that you can learn the basics as you go. By learning how to use Photoshop, and understanding how to use it as a tool, you will be able to get more done in less time—and you'll be really good at it too! e3d0a04c9c

## **Adobe Photoshop CS3 Download free License Keygen Torrent {{ updAte }} 2022**

San Jose, CA—Aug 13, 2018—Adobe (Nasdaq:ADBE) today announced a spate of new advancements for its flagship professional Photoshop application, including new features that make the most trusted image-editing solution even better and easier to use, as well as innovative new ways to harness the power of artificial intelligence (AI) APIs and tools. These features will be included in a free update to Photoshop CC 2019 software later this year. LOS ANGELES (August 13, 2018) – Today at Adobe MAX, the annual worldwide conference for professionals in the visual media industry, at booth 3150, Adobe unveiled newly released innovations in its flagship image editing app, Photoshop. "While every new release of software is an exciting opportunity to extend the capabilities of our most sophisticated creative workflows, this release of Photoshop truly reflects our most ambitious vision for the future of creative software and the way digital artists of the future will use it," said Adobe Chief Creative Architect and CEO, John Knoll. "With this milestone release, Photoshop evolves faster than ever before, with new AI-driven collaboration and an app-first approach providing the most intuitive tools for creators and the largest selection of professional image editing effects for amateurs and pros alike." With Share for Review, users in the same network will be able to navigate in and out of the canvas, group content together and work on them together in real time. After users save photos, adjustments, and paths as webmats and then email them back to colleagues, they get a link that allows others to open the updated file and download it to their browser for viewing and editing. This allows greater collaboration among all those using the software.

photoshop app download softonic photoshop free download app store photoshop computer software app download photoshop app setup download adobe photoshop sketch app download for android photoshop app free download adobe photoshop app free download for windows 10 photoshop app download for pc photoshop fix app download retouch photoshop app download

While there are a lot of nice touches in Photoshop Elements, the software still has limitations that may deter new users. There's no way to manage layers, leaving some of the most advanced functions to other software. It's a shame Elements can't manage layer access, because it seems like the next logical step for photo editing software. The program definitely still has a way to go, and it falls short of the range of features that other software offers, even Adobe's powerhouse Photoshop. Similarly, Photoshop Elements for Windows still doesn't have any kind of built-in backup features, which is a turnoff for power users. Its export support remains near non-existent compared with other professional photo editors, and the program doesn't support photo editing in the cloud. The best version of Photoshop for Windows PC is still the full-featured desktop edition, which can be loaded in the cloud and back up regularly. The cloud technology will let you pick up where you left off and work on multiple projects at once. Layers are the most undervalued software in the photo editing and photo retouching toolbox. However, the next-generation layers in Adobe Photoshop Elements 20 offers several exciting new features that may convince the photographic enthusiast to upgrade. Not only do Elements' layers dramatically improve photo editing workflow and workflow with other Adobe programs, they bring the radical benefits of the AI technology in Adobe Sensei that automatically adapts its tools to your photo editing needs.

Arguably the biggest change we can expect to come with the Pixel 1 will be the removal of the old AIR version of Photoshop.AIR. With the release of the new CC 2020 Photoshop, you will be able to use the new GPU acceleration, standard fileformats, new UI design, and accessibility features. With Adobe's anticipated near future OS update, you would be able to import all the Adobe Creative Cloud assets with just a few mouse clicks. The new UI design offers a new experience with updated icons, interface, font rendering, and rendering of text. You can import all workflow with the launch of CC. With the launch of Pixel 1, you get to benefit from the new Search-as-you-work, making your life of non-zero copy-paste work seamless. You'll be excited to see how easy it is to share your design files around within the Adobe Creative Cloud ecosystem, and access your design files anywhere over the web using the new browser interface. With the forthcoming promise of a new native video converter for Pixel 1, you'll be able to effortlessly convert your videos in the browser. As long as you don't have a super-expensive superphone like the Pixel 2, you won't have to compromise on using sophisticated designs and functions. With the launch of Photoshop CC for iPad, you get a sleek mobile Photoshop experience where you can create stunning images for a variety of screens. It works just like Photoshop on your desktop, and best of all, you can easily launch Photoshop from any app on the iPad. You can even resize your images as part of your creative workflow. iOS users can now make their creative projects even more portable and eventually even more engaging.

<https://soundcloud.com/aviagasomos5/vector-magic-114-keygenrar> <https://soundcloud.com/jahraannemib/star-wars-empire-at-war-forces-of-corruption-cheat-engine> <https://soundcloud.com/raatonitopk1983/realflight-7-dongle-emulator-19> <https://soundcloud.com/codudobderp1974/cara-menghilangkan-sensor-video> <https://soundcloud.com/storreawemang1988/facebook-login-api-mikrotik> <https://soundcloud.com/bcrraalutkav/nueva-guia-1000-para-ingreso-a-secundaria> <https://soundcloud.com/plotinweepol1977/isharedisk-1-7-crack-fullk> <https://soundcloud.com/denisuueqdo/full-proxy-switcher-pro-581-final> <https://soundcloud.com/mikhailstelok/fifa-world-cup-2006-germany-pc-game-torrent> <https://soundcloud.com/fluducblazin1981/driver-jinka-1351-28> <https://soundcloud.com/defgdjzajakul/volvo-radio-code-calculator-serial-number> <https://soundcloud.com/ibraevopel9/exeoutput-for-php-keygen-16>

The Adobe Photoshop user interface design is very intuitive. With it, you can enjoy all the basic functions such as rotation, resizing, and positioning in a visually striking way. Besides, you may also enjoy most of Photoshop's commonly used features including the one you are working on. Also, a variety of plug-ins are added to help users get the best results with the features that they use. Photoshop is a powerful photo-editing and retouching tool with a comprehensive set of tools for achieving photographic and illustration excellence. This powerful yet easy to use desktop application lets you create the best photos, cover pages, and more. It's also compatible with Adobe Creative Suite and other Adobe programs. There are many shortcut keys built into Photoshop which are easy to remember and in most cases, are more efficient than using the toolbar. Also, there are layers, selections, editing, formatting, and a variety of editing tools that you can use to edit images, photos, web pages, and more efficiently. The most common use of this program is to make screenshots of other things so that they can be posted online. Using a program like Photoshop, you can make sure that they are as great as possible. It's also the primary program used to create icons and other graphics used in web pages. Photoshop has always been the starter for budding graphic designers, but there are other applications like Adobe Photoshop that cater to most, if not all, of the professions. With increasingly more complex tools available, the duties that Photoshop can assist in are immense. From mobile to desktop, it's the tool that can help you edit text or design a bulleted

list. And of course, Photoshop is a powerful tool, complete with a massive user base to draw on.

Photoshop has a number of useful tools, and once you have learned them you'll be prepared to tackle similar work in any other photo editor. But here are some tools for expert prep work. These tools allow you to make a basic initial adjustment of a photo with the goal of making it look better and more attractive. Photoshop Elements 9 for Dummies provides rigorous yet thorough instruction in compiling images (and other digital files), organizing, annotating and organizing them, and outputting them to any media. Whether you're a pro or a newbie, this handy guide will at least get you to the finish line in editing your images at the click of a button. While Photoshop excels at removing blemishes from photos, it also has an entire suite of tools to enhance photos, beginning with sharpening tools. Any photo has lights and darks; without either of them, it doesn't look good. The Photoshop Brightness/Contrast tool lets you control the brightness of each individual pixel. In addition, you can filter images by blacks, whites, mids, and shadows so there's a level of control beyond the simple Brightness/Contrast tool. The Tone Curve Adjustment tool lets you apply a scalar curve across the brightness and contrast of the photo. Plus, you can fine-tune sharpness, color intensity, clarity, and the **local adjustment**—the way the entire level is balanced. Finally, the Shadows/Highlights tool lets you straighten the dynamic range of the image so that everything from black to white will look better.